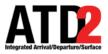

### **How To Read the Timeline**

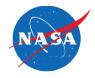

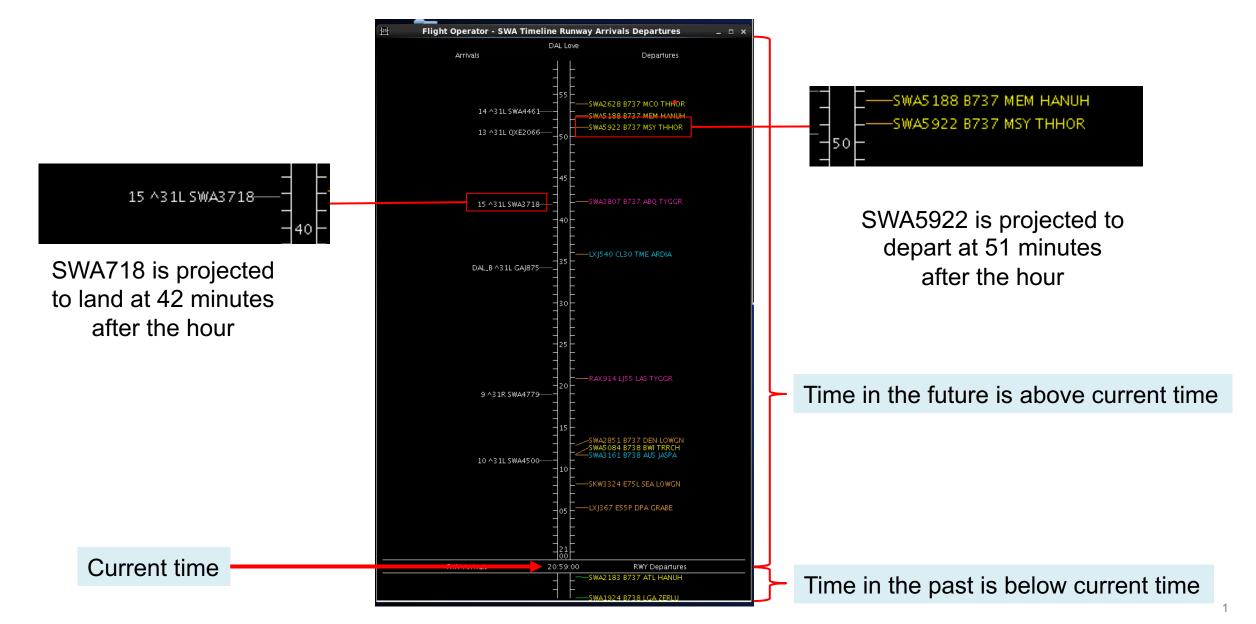

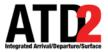

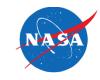

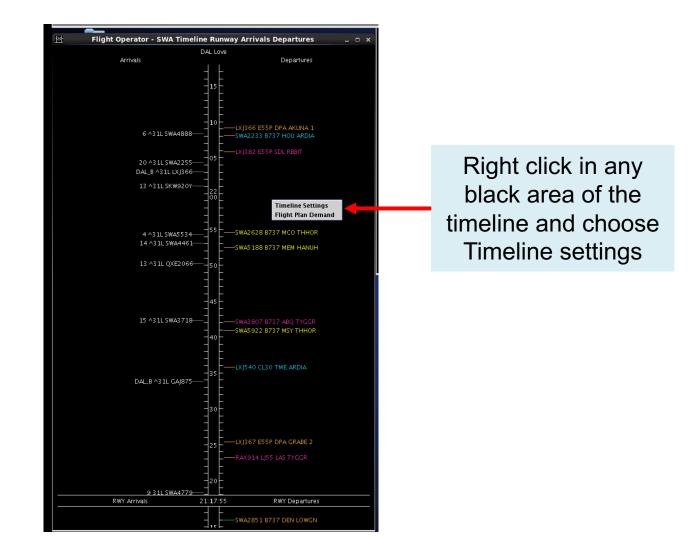

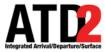

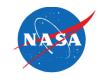

| 25                                                                     |                                                                                           |                  | Timeline     | Settings     |                      | ×                     |  |  |
|------------------------------------------------------------------------|-------------------------------------------------------------------------------------------|------------------|--------------|--------------|----------------------|-----------------------|--|--|
| Title:                                                                 | DAL Love                                                                                  | Reference Point: | Runway       |              |                      | ▼ Setup Filter        |  |  |
| Left Label:                                                            | Arrivals                                                                                  |                  |              | Right Label: | Departures           |                       |  |  |
| Left Data: Surface Constrained Time                                    |                                                                                           |                  |              | Right Data:  | Terminal Constrained | Time 🔻                |  |  |
| Begi                                                                   | Begin at (min relative to Ref): -3 End at (min relative to Ref): 60 Format: Timeline List |                  |              |              |                      |                       |  |  |
| Arrival Color: Arrival   Departure Color: Departure Gate   Show legend |                                                                                           |                  |              |              |                      |                       |  |  |
| Timeline Extended Datablock Content                                    |                                                                                           |                  |              |              |                      |                       |  |  |
| Arrival                                                                |                                                                                           |                  | Departure    |              |                      |                       |  |  |
| 🗹 Flight                                                               | ID 🗌 Altit                                                                                | tude             | 🗹 Flight ID  | I            | Parking Gate         | 🗌 Total Delay         |  |  |
| 🗌 🗌 Aircra                                                             | ft Type 🗌 Spec                                                                            | ed               | 🗹 Aircraft 🛛 | Гуре         | Gate Conflict        | ✓ TOS                 |  |  |
| 🗹 Heavy                                                                | Indicator 🗌 Taxi                                                                          | Time             | 🗌 Heavy In   | dicator      | ✓ APREQ              | Long on board         |  |  |
| 🗌 Tail                                                                 | 🗌 Lon                                                                                     | g on board       |              |              | 🗹 MIT                | OPSNET                |  |  |
| 🗌 🗌 Beaco                                                              | n Code 🛛 🗹 Med                                                                            | ical Emergency   | 🗌 Tail       |              | 🗹 EDCT               | ✓ Medical Emergency   |  |  |
| 🗌 🗌 Origin                                                             | n 🗹 Oth                                                                                   | er Emergency     | 🗌 Beacon (   | Code         | 🗹 Ground Stop        | ✓ Other Emergency     |  |  |
| 🗌 Destii                                                               | nation                                                                                    |                  | 🗌 Origin     |              | 🗌 Altitude           |                       |  |  |
| 🗌 🗌 Arriva                                                             | l Fix                                                                                     |                  | 🗹 Destinat   | ion          | Speed                |                       |  |  |
| 🗹 Runw                                                                 | ay                                                                                        |                  | 🗹 Departu    | re Fix       | 🗌 Taxi Time          |                       |  |  |
| 🗌 Spot                                                                 |                                                                                           |                  | 🗌 Runway     |              | 🗌 Actual Delay       |                       |  |  |
| ✓ Parking Gate                                                         |                                                                                           |                  | 🗌 Runway     | OpNec        | 🗹 Current Delay      |                       |  |  |
| 🗌 Gate (                                                               | Conflict                                                                                  |                  | 🗌 Spot       |              | Estimated Delay      |                       |  |  |
|                                                                        |                                                                                           |                  |              |              |                      |                       |  |  |
|                                                                        | Ok                                                                                        | Cancel           |              |              | Preview              | Save for Quick-Create |  |  |

The Timeline Settings menu will appear

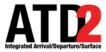

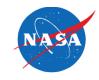

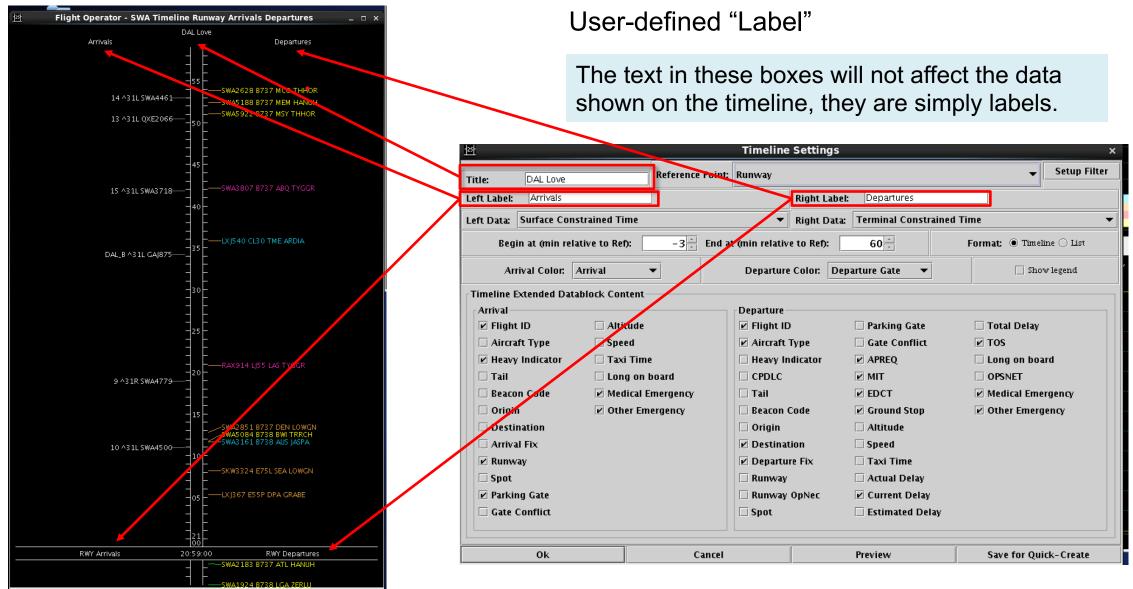

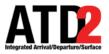

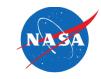

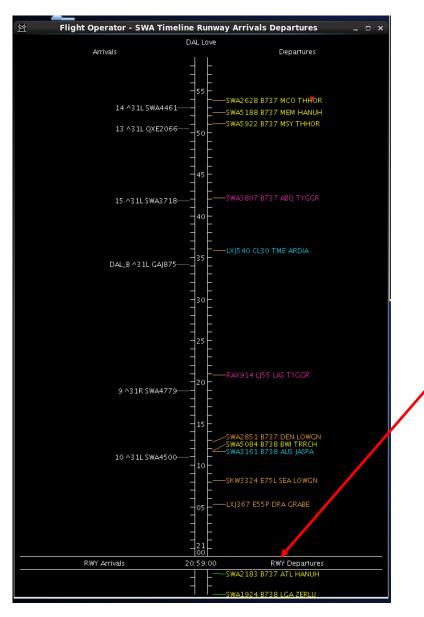

#### "Reference Point" for projected times

The projection of arrival and departure times at the runways is the commonly choice

| Title: DAL Love                      | Reference Point:                                                                          |                             |                          | ✓ Setup Filter        |  |  |  |  |
|--------------------------------------|-------------------------------------------------------------------------------------------|-----------------------------|--------------------------|-----------------------|--|--|--|--|
| Left Label: Arrivals                 |                                                                                           | Runway                      |                          |                       |  |  |  |  |
| Left Data: Terminal Constrainer Time |                                                                                           | Arr/Dep Fix<br>Parking Gate | Arr/Dep Fix Parking Gate |                       |  |  |  |  |
| Spot                                 |                                                                                           |                             |                          |                       |  |  |  |  |
| Begin at (min relative to Ref):      | Begin at (min relative to Ref): -3 End at (min relative to Ref): 60 Format: Inteline List |                             |                          |                       |  |  |  |  |
| Arrival Color: Arrival               | •                                                                                         | Departure Color:            | Departure Gate 🔻         | Show legend           |  |  |  |  |
| Timeline Extender Datablock Content- |                                                                                           |                             |                          |                       |  |  |  |  |
| Arrival                              |                                                                                           | Departure                   |                          |                       |  |  |  |  |
| 🗹 Flight 💋 🗌 Altitude                |                                                                                           | 🗹 Flight ID                 | Parking Gate             | 🗌 Total Delay         |  |  |  |  |
| 🗌 Aircraft Type 👘 Speed              |                                                                                           | 🗹 Aircraft Type             | 🗌 Gate Conflict          | ✓ TOS                 |  |  |  |  |
| 🖉 Jeavy Indicator 🛛 🗌 Taxi Time      |                                                                                           | 🗌 Heavy Indicator           | ✓ APREQ                  | Long on board         |  |  |  |  |
| 🗌 Tail 🛛 🗌 Long on b                 | oard                                                                                      |                             | 🗹 MIT                    | OPSNET                |  |  |  |  |
| 🔲 Beacon Code 🛛 🗹 Medical E          | mergency                                                                                  | 🗌 Tail                      | ✓ EDCT                   | ✓ Medical Emergency   |  |  |  |  |
| 🗌 Origin 🗾 Other Ema                 | ergency                                                                                   | 🗌 Beacon Code               | 🗹 Ground Stop            | ✓ Other Emergency     |  |  |  |  |
| Destination                          |                                                                                           | 🗌 Origin                    | 🗌 Altitude               |                       |  |  |  |  |
| 🗆 Arrival Fix                        |                                                                                           | Destination                 | Speed                    |                       |  |  |  |  |
| 🗹 Runway                             |                                                                                           | 🗹 Departure Fix             | 🗌 Taxi Time              |                       |  |  |  |  |
| 🗆 Spot                               |                                                                                           | 🗌 Runway                    | 🗌 Actual Delay           |                       |  |  |  |  |
| ✓ Parking Gate                       |                                                                                           | 🗌 Runway OpNec              | 🗹 Current Delay          |                       |  |  |  |  |
| 🗌 Gate Conflict                      |                                                                                           | 🗌 Spot                      | Estimated Delay          |                       |  |  |  |  |
|                                      |                                                                                           |                             |                          |                       |  |  |  |  |
| Ok                                   | Cancel                                                                                    |                             | Preview                  | Save for Quick-Create |  |  |  |  |

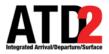

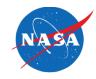

Selection of predicted times Click on down arrows 25 **Timeline Settings** Setup Filter Reference Point: Runway DAL Love Title: Arrivals **Pight Label:** Departures Left Label: K, Right Data: Terminal Constrained Time eft Data: Terminal Constrained Time Surface Constrained Time 60 Make sure Terminal to Ref): Format: 🖲 Timeline 🔾 List BegiTerminal Constrained Time Undelayed Time Arrival Color: Arrival Departure Color: Departure Gate Show legend Constrained Time is selected  $\mathbf{T}$ Timeline Extended Datablock Content in both the left data and right Arrival Departure ✓ Flight ID Altitude 🗹 Flight ID 🗌 Parking Gate 🗌 Total Delay data selection areas. Aircraft Type Speed ✓ Aircraft Type Gate Conflict ✓ TOS Heavy Indicator Heavy Indicator 🗌 Taxi Time ✓ APREQ Long on board 🗌 Tail Long on board CPDLC MIT MIT OPSNET Medical Emergency 🗌 Tail Beacon Code ✓ EDCT Medical Emergency 🗌 Origin ✓ Other Emergency Beacon Code ✓ Ground Stop ✓ Other Emergency Destination 🗌 Origin Altitude Arrival Fix ✓ Destination Speed ✓ Departure Fix 🗌 Taxi Time Runway 🗌 Spot Runway Actual Delay ✓ Parking Gate Runway OpNec Current Delay Gate Conflict 🗌 Spot Estimated Delay Cancel Save for Ouick-Create 0k Preview

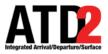

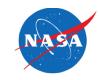

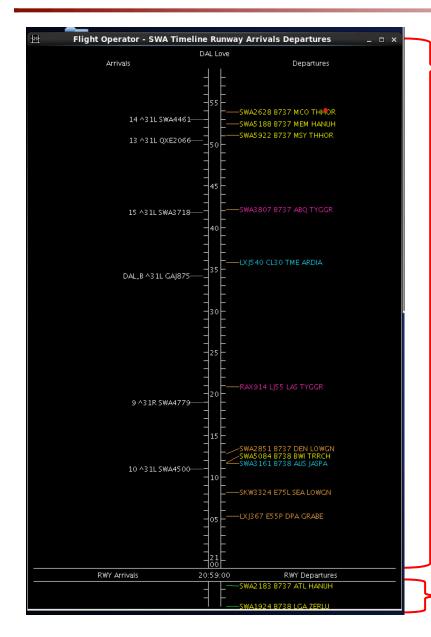

This number selection determines the amount of time you are looking at after the current time: look ahead time

| <u></u>                              |                       |                      | _                       |                            |  |  |  |
|--------------------------------------|-----------------------|----------------------|-------------------------|----------------------------|--|--|--|
| Title: DAL Love                      | Reference Point: Runw | /ay                  |                         | ✓ Setup Filter             |  |  |  |
| Left Label: Arrivals                 | ]                     | Right Label:         | C epartures             |                            |  |  |  |
| Left Data: Terminal Constrained Time |                       | ▼ Right Data: 1      | Ferminal Constrained Ti | minal Constrained Time 🔹 👻 |  |  |  |
| Begin at (min relative to Ref):      | -3 × End at (min      | relative to Ref):    | 60 <u>*</u>             | Format:  Timeline  List    |  |  |  |
| Arrival Color: Arrival               | • Dep                 | oarture Color: Depar | ture Gate 🔻             | Show legend                |  |  |  |
| Timeline Extended Datablock Content  |                       |                      |                         |                            |  |  |  |
| Arrival                              | Depa                  | rture                |                         |                            |  |  |  |
| 🗹 Flight ID 🗌 Altitude               | 🗹 Fl                  | ight ID              | Parking Gate            | 🗌 Total Delay              |  |  |  |
| 🗌 Aircraft Type 🗌 Speed              | 🗹 Ai                  | rcraft Type 🗌        | Gate Conflict           | ✓ TOS                      |  |  |  |
| 🖉 Heavy Indicator 🛛 🗌 Taxi Time      | e 🛛 🗌 🗆 He            | avy Indicator        | APREQ                   | Long on board              |  |  |  |
| 🗌 🗆 Tail 🛛 🗆 Long on b               | ooard 🗌 🗌 Cl          | PDLC                 |                         | OPSNET                     |  |  |  |
| 🗌 Beacon Code 🛛 🗹 Medical E          | mergency 🛛 🗌 Ta       | ul 🗉                 | EDCT                    | ✓ Medical Emergency        |  |  |  |
| 🗌 🗌 Origin 🔽 Other Em                | ergen v 🛛 🗆 Be        | acon Code 🛛          | Ground Stop             | ✓ Other Emergency          |  |  |  |
| Destination                          | 0                     |                      | Altitude                |                            |  |  |  |
|                                      |                       | -                    | Speed                   |                            |  |  |  |
| Runway                               |                       |                      | ∃ Speeu<br>∃ Taxi Time  |                            |  |  |  |
|                                      |                       |                      |                         |                            |  |  |  |
| Spot                                 |                       |                      | Actual Delay            |                            |  |  |  |
| ✓ Parking Gate                       |                       |                      | Current Delay           |                            |  |  |  |
| Gate Conflict                        | 🗌 🗆 Sp                | ot                   | Estimated Delay         |                            |  |  |  |
|                                      |                       |                      |                         |                            |  |  |  |
| Ok                                   | Cancel                | F                    | Preview                 | Save for Quick-Create      |  |  |  |

This number selection determines the amount of time you are looking before the current time

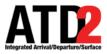

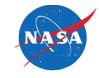

#### Color schemes for the flight datablocks

Select the arrival color scheme. They can be based by arrival, arrival fix, arrival runway or weight types

| Title: DAL Love       | Reference Poir         | nt: Runway                  |                          | 👻 🦳 Setup Fi                    |
|-----------------------|------------------------|-----------------------------|--------------------------|---------------------------------|
| Left Label: Arrivals  |                        | Right Lab                   | el: Departures           |                                 |
| Left Data: Terminal ( | Constrained Time       | ▼ Right Dat                 | ta: Terminal Constrained | Time                            |
| Begin at (min r       | elative to Ref): End   | l at (min relative to Ref): | 60×                      | Format:      Timeline      List |
| Arrival Color:        | Arrival 🔻              | Departure Color: D          | )eparture Gate 🛛 🗲       | - Show legend                   |
| Timeline Extended D   | Arrival<br>Arrival Fix |                             | eparture<br>eparture Fix | Π                               |
| _ Arrival —           | Arrival Runway         |                             | eparture Gate            |                                 |
| 🗹 Flight ID           | Weight                 |                             | eparture Runway          | 🗌 Total Delay                   |
| 🗌 Aircraft Type       | Speed Speed            | 🛛 🗹 Aircraft Type 🛛 🖤       | eight                    | ✓ TOS                           |
| ✓ Heavy Indicator     | 🗌 Taxi Time            | Heavy Indicator             | ✓ APREQ                  | Long on board                   |
| 🗆 Tail                | Long on board          |                             | 🗹 MIT                    | OPSNET                          |
| 🗌 Beacon Code         | Medical Emergency      | 🗌 Tail                      | ✓ EDCT                   | Medical Emergency               |
| 🗌 Origin              | Other Emergency        | 🗌 Beacon Code               | 🗹 Ground Stop            | ✓ Other Emergency               |
| Destination           |                        | 🗌 Origin                    | 🗌 Altitude               |                                 |
| 🗌 Arrival Fix         |                        | ✓ Destination               | Speed                    |                                 |
| 🗹 Runway              |                        | 🗹 Departure Fix             | 🗌 Taxi Time              |                                 |
| 🗌 Spot                |                        | 🗌 Runway                    | 🗌 Actual Delay           |                                 |
| ✓ Parking Gate        |                        | 🗌 Runway OpNec              | 🗹 Current Delay          |                                 |
| 🗌 Gate Conflict       |                        | 🗆 Spot                      | 🗌 Estimated Delay        |                                 |
| Ok                    | Cance                  |                             | Preview                  | Save for Quick-Create           |

Select the departure color scheme. They can be colored by departure, departure fix, departure gate, departure runway or weight types

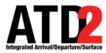

# How to Change the Settings on the Timeline

Cancel

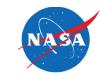

×

•

Setup Filter

•

Format: 🖲 Timeline 🔾 List

🗌 Total Delay

🗌 Long on board

Medical Emergency

✓ Other Emergency

✓ TOS

OPSNET

Show legend

#### Data elements for the flight datablocks

Departures

🗌 Parking Gate

Gate Conflict

✓ Ground Stop

🗌 Taxi Time 🗌 Actual Delay Current Delay Estimated Delay

Preview

**Terminal Constrained Time** 

 $\mathbf{T}$ 

|   | There are separate<br>menu boxes for | , | 과                     |                  |                |             | Т          | imeline                | Settings   |              |
|---|--------------------------------------|---|-----------------------|------------------|----------------|-------------|------------|------------------------|------------|--------------|
|   | arrivals and                         |   | Title:                | DAL Love         | ]              | Reference F | oint: Rui  | nway                   |            |              |
|   | departures. Select the               |   | Left Label:           | Arrivals         |                |             |            |                        | Right Labe | I: Departur  |
|   |                                      |   | Left Data:            | Surface Const    | rained Time    |             |            | •                      | Right Data | : Terminal ( |
|   | information you want                 |   | Beg                   | in at (min relat | ive to Ref):   | -3*         | End at (mi | in relative            | to Ref):   | 60 -         |
|   | to display on the timeline           |   | Ar                    | rival Color: A   | rrival         | •           | D          | )eparture              | Color: De  | parture Gate |
|   |                                      |   |                       | Extended Data    | olock Content- |             |            |                        |            |              |
|   |                                      |   | Arrival –<br>I Flight |                  | 🗌 Altitude     |             |            | parture —<br>Flight ID |            | 🗌 Parking    |
|   |                                      |   |                       | ift Type         | Speed          |             |            | Aircraft T             | wne        | Gate Co      |
|   |                                      |   |                       | / Indicator      | 🗌 Taxi Time    |             |            | Heavy Ind              |            | APREQ        |
|   |                                      |   | 🗌 Tail                | marcator         | Long on I      |             |            | CPDLC                  | incutor    | MIT          |
|   |                                      |   | Beaco                 | n Code           | ✓ Medical E    |             |            | Tail                   |            | EDCT         |
|   |                                      |   | 🗌 Origin              | n                | 🗹 Other Em     | ergency     |            | Beacon C               | ode        | 🗹 Ground     |
|   | For more explanation on              |   | 🗌 Desti               | nation           |                |             |            | Origin                 |            | 🗌 Altitude   |
|   | -                                    |   | 🗌 🗌 Arriva            | al Fix           |                |             |            | Destinati              | on         | 🗌 Speed      |
| 1 | the options, please consult          |   | 🗹 Runw                | /ay              |                |             |            | Departure              | e Fix      | 🗌 Taxi Tin   |
|   | the user manual                      |   | 🗌 Spot                |                  |                |             |            | Runway                 |            | 🗌 Actual 🛛   |
|   |                                      |   | 🗹 Parkii              | ng Gate          |                |             |            | Runway (               | OpNec      | 🗹 Current    |
|   |                                      |   | 🗌 Gate                | Conflict         |                |             |            | Spot                   |            | 🗌 Estimat    |
|   |                                      |   |                       |                  |                |             |            |                        |            |              |
|   |                                      |   |                       |                  |                |             |            |                        |            |              |

0k

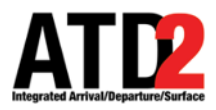

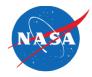

| 25                         |                                | Timeline Settings        |                         |                           | × |                       |
|----------------------------|--------------------------------|--------------------------|-------------------------|---------------------------|---|-----------------------|
| Title: DAL Love            | Reference Point:               |                          |                         | 🗕 Setup Filter            |   | Click on Setup Filter |
| Left Label: Arrivals       |                                | Right Lab                | el: Departures          |                           |   |                       |
| Left Data: Surface Constra | lined Time                     | ▼ Right Dat              | a: Terminal Constrained | d Time ·                  |   |                       |
| Begin at (min relativ      | e to Ref):3 <sup>★</sup> End a | t (min relative to Ref): | 60 *                    | Format: 💿 Timeline 🔿 List |   |                       |
| Arrival Color: Arri        | ival 🔻                         | Departure Color: D       | eparture Gate 🛛 👻       | 🗌 Show legend             | ( |                       |
| Timeline Extended Datable  | ock Content                    |                          |                         |                           |   |                       |
| Arrival                    |                                | Departure                |                         |                           |   |                       |
| 🗹 Flight ID                | Altitude                       | 🗹 Flight ID              | Parking Gate            | 🗌 Total Delay             |   |                       |
| 🗌 Aircraft Type            | Speed                          | 🗹 Aircraft Type          | Gate Conflict           | 🗹 TOS                     |   |                       |
| Heavy Indicator            | 🗌 Taxi Time                    | 🗌 Heavy Indicator        | APREQ                   | 🗌 Long on board           |   |                       |
| 🗌 Tail                     | Long on board                  |                          | 🗹 MIT                   | OPSNET                    |   |                       |
| 🗌 Beacon Code              | ✓ Medical Emergency            | 🗌 Tail                   | 🗹 EDCT                  | Medical Emergency         |   |                       |
| 🗌 Origin                   | ✓ Other Emergency              | 🗌 Beacon Code            | 🗹 Ground Stop           | Other Emergency           |   |                       |
| Destination                |                                | 🗌 Origin                 | 🗌 Altitude              |                           | - |                       |
| 🗌 Arrival Fix              |                                | ✓ Destination            | 🗌 Speed                 |                           |   |                       |
| 🗹 Runway                   |                                | 🗹 Departure Fix          | 🗌 Taxi Time             |                           |   |                       |
| 🗌 Spot                     |                                | 🗌 Runway                 | 🗌 Actual Delay          |                           |   |                       |
| Parking Gate               |                                | 🗌 Runway OpNec           | 🗹 Current Delay         |                           |   |                       |
| Gate Conflict              |                                | 🗌 Spot                   | Estimated Delay         |                           |   |                       |
|                            |                                |                          |                         |                           |   |                       |
| Ok                         | Cancel                         |                          | Preview                 | Save for Quick-Create     |   |                       |
|                            |                                |                          |                         |                           |   |                       |

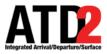

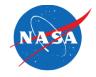

| Timeline Settings × |         |         |              |                    |   |            |              |   |
|---------------------|---------|---------|--------------|--------------------|---|------------|--------------|---|
| Left Ri             | ght     |         |              |                    |   |            |              |   |
|                     | Field   | Operato | or Values    |                    |   |            |              |   |
|                     | Runway  | ▼ =     | ▼ DAL:31L,   | DAL:31R DAL:13L -  | ] | Clear      | Remove       |   |
| AND 🔻               | Arr/Dep | -       | ▼ Arrival    | Arrival            | • | Clear      | Remove       |   |
| AND 🔻               | Select  | -       |              |                    |   | Clear      | Remove       |   |
| AND 🔻               | Select  | -       |              |                    |   | Clear      | Remove       |   |
| AND 🔻               | Select  | -       |              |                    |   | Clear      | Remove       | - |
|                     |         |         |              |                    |   |            |              | - |
|                     |         |         |              |                    |   |            |              |   |
|                     |         |         |              |                    |   |            |              |   |
|                     |         |         |              |                    |   |            |              |   |
|                     |         |         |              |                    |   |            |              |   |
|                     |         | A       | dd Fields Sh | ow Query Hide Quer | У |            |              |   |
|                     | Ok      | C       | ancel        | Previo             | W | Save for C | Quick-Create |   |

# The filter menu appears

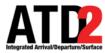

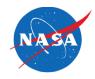

The left or right choice determines what you will display on each side of the timeline

In this example, the left side of the timeline is selected (the right is grayed out). The choice between left and right is made by clicking on the side you want to make timeline selections for

|               | Timeline Settings                | ×                     |
|---------------|----------------------------------|-----------------------|
| Left Right    |                                  |                       |
| Field         | Operator Values                  |                       |
| Runway        | ▼ = ▼ DAL:31L, DAL:31R DAL:13L ▼ | Clear Remove          |
| AND 🔻 Arr/Dep | ▼ = ▼ Arrival Arrival ▼          | Clear Remove          |
| AND Select    | ▼                                | Clear Remove          |
| AND 🕶 Select  | •                                | Clear Remove          |
| AND Select    | •                                | Clear Remove          |
|               | Add Fields Show Query Hide Query |                       |
| OK            | Cancel Preview                   | Save for Quick-Create |
|               |                                  |                       |

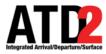

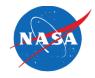

Select the dropdown menu to select the criteria to filter the flight datablocks in the timeline.

In this example, Runway has been selected.

|       | Field                         | Operator | Values                     |            |
|-------|-------------------------------|----------|----------------------------|------------|
|       | Runway                        | ▼ = ▼    | DAL:31L, DAL:31R DAL:13L - | Clear Remo |
| AND 🔻 | Has Jet Route MIT             | ▲ = ▼    | Arrival                    | Clear Remo |
| AND 🔻 | ls Hidden<br>Origin<br>Runway |          |                            | Clear Remo |
| AND 🔻 | Spot<br>Tail                  |          |                            | Clear Remo |
| AND 🔻 | Weight Class<br>Select        | <u>▼</u> |                            | Clear Remo |
|       |                               |          |                            |            |
|       |                               |          |                            |            |
|       |                               | Add Fie  | lds Show Query Hide Query  |            |

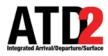

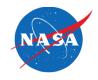

Determine the Operator choices to be equal "=" or not equal "!="

| 25      |         |   |            | Timeline    | Settings  |           | <br>       |              | ; |
|---------|---------|---|------------|-------------|-----------|-----------|------------|--------------|---|
| Left Ri | ght     |   |            |             |           |           | <br>       |              |   |
|         | Field   | ( | Operator   | Values      |           |           |            |              |   |
|         | Runway  |   | = <b>v</b> | DAL:31L, DA | L:31R DAI | :13L 🔻    | Clear      | Remove       |   |
| AND 🔻   | Arr/Dep |   | !=         | Arrival     | Arri      | val 🔻     | Clear      | Remove       |   |
| AND 🔻   | Select  | • |            |             |           |           | Clear      | Remove       |   |
| AND 🔻   | Select  | • |            |             |           |           | Clear      | Remove       |   |
| AND 🔻   | Select  | • |            |             |           |           | Clear      | Remove       |   |
|         |         |   |            |             |           |           |            |              |   |
|         |         |   |            |             |           |           |            |              |   |
|         |         |   |            |             |           |           |            |              |   |
|         |         |   |            |             |           |           |            |              |   |
|         |         |   |            |             |           |           |            |              |   |
|         |         |   |            |             | - 1       | 1         |            |              |   |
|         |         |   | Add Fiel   | ds Show     | v Query H | ide Query | <br>       |              |   |
|         | Ok      |   | Cancel     |             |           | Preview   | Save for C | Quick-Create |   |

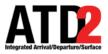

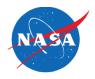

| 25      |         |          | Timeline  | e Settings                  |      | · · · ·    | · - · ·      |
|---------|---------|----------|-----------|-----------------------------|------|------------|--------------|
| Left Ri | ght     |          |           |                             |      |            |              |
|         | Field   | Operator | Values    |                             | _    |            | <b> </b>     |
|         | Runway  | ▼ = ▼    | •         | DAL:13L                     | ▼    | Clear      | Remove       |
| AND 🔻   | Arr/Dep | ▼ = ▼    | Arrival   | DAL:13R<br>DAL:31L          |      | Clear      | Remove       |
| AND 🔻   | Select  | <b>~</b> |           | DAL:31R<br>ADS:15<br>ADS:33 |      | Clear      | Remove       |
| AND 🔻   | Select  | •        |           | AFW:16L<br>AFW:16R          |      | Clear      | Remove       |
| AND 🔻   | Select  | -        |           |                             |      | Clear      | Remove       |
|         |         |          |           |                             |      |            | <b></b>      |
|         |         |          |           |                             |      |            |              |
|         |         |          |           |                             |      |            |              |
|         |         |          |           |                             |      |            |              |
|         |         |          |           |                             |      |            |              |
|         |         |          |           |                             |      |            |              |
|         |         | Add F    | ields Sho | w Query Hide Qu             | iery |            |              |
|         | 0k      | Cance    | 1         | Pre                         | view | Save for Q | luick-Create |

Choose the runway(s) you want to filter the flight datablocks on the timeline

Example: choose DAL:13L and DAL:31R to only see flight datablocks at that runway

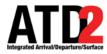

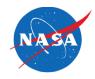

You can choose as many additional fields as you need

Select "AND" to combine fields (data needs to to meet both criteria)

Select "OR" to add another independent field (data can meet either or criteria)

|               | IIme            | line Settings             |            | X           |
|---------------|-----------------|---------------------------|------------|-------------|
| Left Right    |                 |                           |            |             |
| Field         | Operator Values |                           |            | <b>^</b>    |
| Runway        | ▼ = ▼ DAL:13    | L, DAL:13R <b>DAL:13R</b> | Clear      | Remove      |
| AND 🔻 Arr/Dep | ▼ = ▼ Arrival   | Arrival 🔻                 | Clear      | Remove      |
| AND 🔻 Select  | <b>~</b>        |                           | Clear      | Remove      |
| AND Select    | -               |                           | Clear      | Remove      |
| AND Select    | <b>~</b>        |                           | Clear      | Remove      |
|               | Add Fields      | Show Query Hide Query     |            |             |
| Ok            | Cancel          | Preview                   | Save for Q | uick-Create |

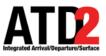

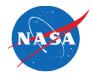

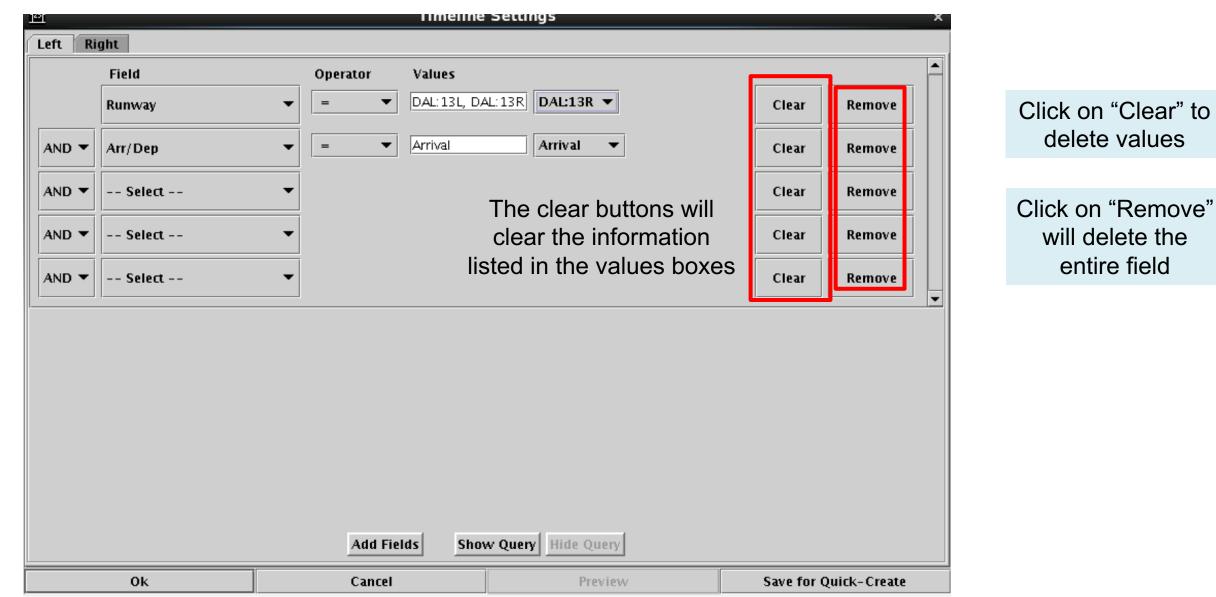

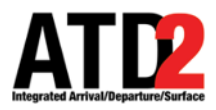

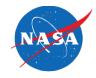

|                             |            | <u>18</u>                          |         |                                                                                                    |                                      | settings                                                                      |                    |             |                                 |                           |                             |  |
|-----------------------------|------------|------------------------------------|---------|----------------------------------------------------------------------------------------------------|--------------------------------------|-------------------------------------------------------------------------------|--------------------|-------------|---------------------------------|---------------------------|-----------------------------|--|
|                             | Left Right |                                    |         |                                                                                                    |                                      |                                                                               |                    |             |                                 |                           |                             |  |
|                             |            |                                    | Field   | Operator Val                                                                                                    | ues                                  |                                                                               |                    |             |                                 |                           |                             |  |
|                             |            |                                    | Runway  | ▼ = ▼ DAL                                                                                                    | .: 13L, DAL:                         | 13R DAL:13R 🔻                                                                 |                    | Clear       | Remove                          |                           |                             |  |
|                             |            | AND 🔻                              | Arr/Dep | ▼ = ▼ Arri                                                                                                    | ival                                 | Arrival 🔻                                                                     |                    | Clear       | Remove                          |                           |                             |  |
|                             |            | AND 🔻                              | Select  | •                                                                                                    |                                      |                                                                               |                    | Clear       | Remove                          |                           |                             |  |
|                             |            | AND 🔻                              | Select  | •                                                                                                    |                                      |                                                                               |                    | Clear       | Remove                          |                           |                             |  |
|                             |            | AND 🔻                              | Select  | Image: Market Setting Setting S |                                      |                                                                               |                    |             |                                 |                           |                             |  |
|                             |            |                                    |         |                                                                                                    |                                      | Title: DAL Love                                                               | Reference Point: R |             | e Point: Runway                 |                           | ← Setup Filter              |  |
|                             |            |                                    |         |                                                                                                    |                                      | Left Label: Arrivals                                                          |                    |             |                                 | Right Label: Departures   |                             |  |
|                             |            |                                    |         |                                                                                                    | Left Data: Terminal Constrained Time |                                                                               |                    | -           | Right Data: Terminal Constraine | d Time 🔻                  |                             |  |
|                             |            |                                    |         |                                                                                                    |                                      | Begin at (min relative to Ref): $-3\frac{1}{2}$ End at (min relative to Ref): |                    |             | End at (min relativ             | ve to Ref): 60*           | Format: () Timeline () List |  |
|                             |            |                                    |         |                                                                                                    |                                      | Arrival Color:                                                                | Arrival            | •           | Departur                        | e Color: Departure Gate 🔻 | Show legend                 |  |
|                             |            |                                    |         |                                                                                                    |                                      | Timeline Extended Datablock Content                                           |                    |             |                                 |                           |                             |  |
| Click "Ok" to validate your |            |                                    |         |                                                                                                    |                                      | Arrival                                                                       | Altitude           |             | Departure                       |                           | 🗌 Total Delay               |  |
|                             |            |                                    |         |                                                                                                    |                                      | Aircraft Type                                                                 | Speed              | c           | ☑ Aircraft                      |                           | ∠ TOS                       |  |
|                             |            |                                    |         | Add Fields                                                                                                    | Show                                 | ✓ Heavy Indicator                                                             | 🗌 Taxi Ti          | me          | 🗌 Heavy I                       |                           | Long on board               |  |
|                             |            | -                                  | Ok      | Cancel                                                                                                    |                                      | 🗌 Tail                                                                        | Long on board      |             |                                 | 🗹 MIT                     | OPSNET                      |  |
| selectio                    | n          |                                    | I       |                                                                                                    |                                      | 🗌 Beacon Code                                                                 | 🗹 Medica           | l Emergency | 🗌 Tail                          | ✓ EDCT                    | ✓ Medical Emergency         |  |
|                             |            |                                    |         |                                                                                                    |                                      | 🗌 Origin                                                                      | 🗹 Other I          | Emergency   | 🗌 Beacon                        | Code 🗹 Ground Stop        | ✓ Other Emergency           |  |
|                             |            |                                    |         |                                                                                                    | Destination                          | Arrival Fix                                                                   |                    | 🗌 Origin    | 🗌 Altitude                      |                           |                             |  |
|                             |            |                                    |         |                                                                                                    |                                      |                                                                               |                    | ✓ Destina   | <u> </u>                        |                           |                             |  |
|                             |            |                                    |         |                                                                                                    |                                      | Runway                                                                        |                    |             | 🗹 Departu                       |                           |                             |  |
|                             | Thon       | Then, click "Ok" again to validate |         |                                                                                                    |                                      | Spot                                                                          |                    |             | 🗌 Runway                        |                           |                             |  |
|                             |            | ange and see the update on         |         |                                                                                                    |                                      | Parking Gate                                                                  |                    | C Runway    |                                 |                           |                             |  |
|                             | the cha    |                                    |         |                                                                                                    |                                      | Gate Conflict Sp                                                              |                    |             | 🗌 Spot                          | Estimated Delay           |                             |  |
|                             |            | the timeline                       |         |                                                                                                    |                                      |                                                                               |                    |             |                                 | ir.                       |                             |  |
|                             |            |                                    |         |                                                                                                    |                                      | Ok                                                                            |                    | Cancel      |                                 | Preview                   | Save for Quick-Create       |  |